**VIRTUAL<sup>®</sup> TRAINING** 

#### ้บริษัท ฝึกอบรมและสัมมนาธรรมนิติ จำกัด

#### **สงวนลิขสิทธิ์ 21/8328/2Z**

**CPD/CPA นับชั่วโมงอื่นๆ ได้ 6 ชั่วโมง**

จัดอบรมหลักสูตรออนไลน์ <mark>ผ่าน na zoom</mark>

\*\*หลักสตรนี้จะมีการบันทึกเสียงและภาพของผู้เข้าอบรมทุกคนตลอดระยะเวลาการอบรมเพื่อใช้เป็นหลักฐานนำส่งสภาวิชาชีพบัณชี\*\*

**ห้ามบันทึกเทป รวมถึงอุปกรณ์อิเล็กทรอนิกส์ทุกชนิด !!**

# **Transfer Pricing เจาะกฎหมายสำหรับนิติบุคคล ที่มีความสัมพันธ์กันทั้งในไทยและต่างประเทศ**

Update กฎหมาย Transfer Pricing

### **บรรยายโดย...**

#### **อาจารย์สาโรช ทองประคำ**

้วิทยากรผ้เชี่ยวชาญด้านกฎหมายภาษีอากร

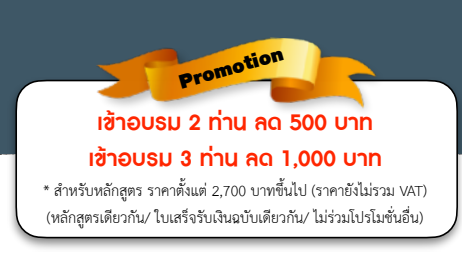

## **กำหนดการสัมมนา**

**วันเสาร์ที่**

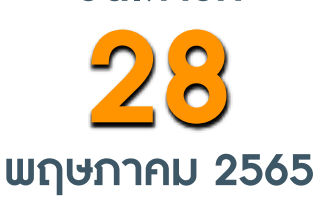

(เวลา 09.00 - 16.30 น.)

**SCAN QR CODE จองสัมมนาออนไลน์**

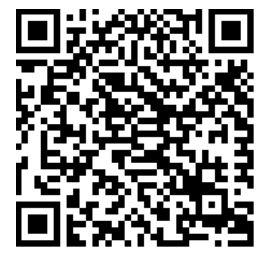

#### **แบบรายงานประจำปี Disclosure Form ที่จำเป็นต้องจัดทำ**

#### หัวข้อสัมมนา

- **1. บริษัทหรือห้างหุ้นส่วนนิติบุคคลที่มีความสัมพันธ์กัน ตามกฎหมาย Transfer Pricing** 
	- การถือหุ้น
	- การถูกควบคุม (Controlled Transaction)
	- การลงทุน การจัดการ/การกําหนดกลยุทธ์
	- งบการเงินรวม
- **2. การมีข้อกําหนดด้านพาณิชย์หรือด้านการเงินระหว่าง**
	- **บริษัทในเครือมีผลกระทบกับกฎหมาย Transfer Pricing อย่างไร** - ลักษณะที่สรรพากรมองว่าจะมีการถ่ายโอนกําไรซึ่งกันและกัน
	- เงื่อนไขการชําระเงินจะมีประเด็นในการตรวจสอบหรือไม่ - ค่าใช้จ่ายที่สรรพากรมองว่าเป็นการถ่ายโอนกําไร
- **3. วิธีการปรับปรุงรายได้และรายจ่ายของสรรพากร (Adjustment)** 
	- Primary Adjustment มีวิธีการปรับอย่างไร - วิธีการปรับแบบ Corresponding Adjustment
	- วิธีการปรับแบบ Secondary Adjustment
	- หากกิจการถูกสรรพากรปรับเรื่องของรายได้และรายจ่าย จะมีผลในการตรวจสอบภาษีประเด็นอื่นๆด้วยหรือไม่และมี เบี้ยปรับเงินเพิ่มหรือไม่
- **4. วิธีการเลือกกำหนดราคาโอนที่เหมาะสมกับธุรกิจและสรรพากรยอมรับ** - Comparable Uncontrolled Price Method :
	- วิธีการเปรียบเทียบราคาที่ไม่ได้ถูกควบคุม
	- Resale Price Method : วิธีราคาขายต่อ
	- Cost Plus Method : วิธีราคาทุนบวกกำไรส่วนเพิ่ม
	- Transactional Net Margin Method (TNMM) : วิธีอัตรากำไรสุทธิที่เกี่ยวเนื่องกับธุรกรรม
	- Profit-Split Method (PSM) : วิธีแบ่งสรรกำไรของธุรกรรม - สิ่งที่นักบัญชีต้องระมัดระวังในการเลือกราคา
- เมื่อเลือกวิธีใดวิธีหนึ่งแล้วจำเป็นต้องใช้วิธีนั้นตลอดไปหรือไม่ **5. ประเด็นที่สรรพากรจะมองว่าเป็นการถ่ายโอนกําไรระหว่างกัน**
- **มีประเด็นใดบ้าง** - การซื้อขายสินค้า/ให้บริการ
- การจ่ายค่านายหน้า ค่าเช่า บริการทางบัญชีกฎหมาย
- การให้คําปรึกษาทางการเงิน
- การจัดอบรม
- การจ่ายเงินปันผล
- การโอนจ่ายค่า Management fee ให้กับบริษัทแม่ที่ต่างประเทศ
- การนําเข้าสินค้าที่ใกล้หมดอายุ
- การโอนทรัพย์สินที่ไม่มีรูปร่าง เช่น การจ่ายค่าลิขสิทธิ์
- การจ่ายค่าพัฒนาผลิตภัณฑ์
	- การจ่ายค่า R&D
	- การกู้ยืมเงินระหว่างกัน

วิตราค่าสัมมนา อัตราคาสัมมนา

**6. เอกสารหลักฐานและรายละเอียดที่ต้องจัดทำสำหรับนิติบุคคล ที่มีความสัมพันธ์กัน (Local file, Master file,** 

- **Country by Country Report)**
- โครงสร้างของนิติบุคคลที่มีความสัมพันธ์กันต้องจัดทําอย่างไร - ต้องจัดทำรายชื่อคู่ค้าและคู่แข่งทางการค้าด้วยหรือไม่
- กลยุทธ์ทางธุรกิจจำเป็นต้องส่งให้สรรพากรหรือไม่
- กรณีมีการปรับเปลี่ยนโครงสร้างธุรกิจเล็กน้อยต้องแจ้งสรรพากร หรือไม่
- นโยบายการกำหนดราคาต้องจัดทำอย่างไร
- วิธีการกำหนดราคาที่เลือกใช้จำเป็นต้องเหมือนกันทุกธุรกรรม หรือไม่
- เอกสารที่ยื่นให้สรรพากรสามารถจัดทำเป็นภาษาอังกฤษได้หรือไม่
- Country by Country Report ใครเป็นผู้จัดทำ
- รายงานข้อมูลที่ต้องยื่นพร้อมกับแบบภ.ง.ด. 50
- ประกอบด้วยอะไรบ้าง
- การจัดทํารายงานธุรกรรมระหว่างกันรวมถึงมูลค่ารวม หากยังไม่ทราบแน่นอนต้องทําอย่างไร
- **7. วิธีการจัดทํารายงานและรายได้ที่ต้องยื่น Disclosure Form** 
	- การยื่น Disclosure Form มีวิธีการยื่นอย่างไร
	- รายได้ตามหลักบัญชีหรือภาษีอากร - รายได้ที่ยังไม่ได้รับในปีต้องนํามารวมเป็นฐาน 200 ล้านด้วย
	- หรือไม่
	- ปีก่อนรายได้ถึง 200 ล้าน ปีปัจจุบันรายได้ต่ำว่า 200 ล้าน ต้องยื่นรายงานหรือไม่
	- ในระหว่างปีผู้ถือหุ้นเกิดขายหุ้นไปทําให้ไม่ถึง 50 % ถือว่ายังต้องนําส่งรายงานหรือไม่
- **8. บริษัทที่ได้รับยกเว้นไม่ต้องทํารายงาน Transfer Pricing Documentation มีหลักเกณฑ์อย่างไร** - กรณีมีการทำข้อตกลงการกำหนดราคาล่วงหน้า (APA)
	- ยังต้องยื่นวิธีการกำหนดราคาหรือไม่
- **9. การขอคืนภาษีกรณีที่ถูกสรรพากรลดรายจ่ายลง (Tax Refund)**  - หลักการขอคืนภาษีจะขอคืนได้ภายในกี่ปี
	- จะใช้แบบใดในการขอคืน
	- กรณีถูกปรับรายได้หรือรายจ่ายหากมีภาษีที่ต้องขอคืน สรรพากรจะตรวจสอบหรือไม่
- สามารถใช้หลักการขอคืนตามอนุสัญญาภาษีซ้อนได้หรือไม่
- **10. โทษปรับที่กําหนดในกฎหมายไม่เกิน 200,000 บาทปรับอย่างไร** - ปรับเป็นรายธุรกรรม- รวมกันหลายธุรกรรม
	- กรณีทํารายงานไม่เป็นไปตามที่กฎหมายกําหนดหรือทำไม่ครบถ้วน
	- ไม่ถูกต้อง ต้องดูเจตนาด้วยหรือไม่
	- มีโทษปรับทางแพ่งหรือไม่

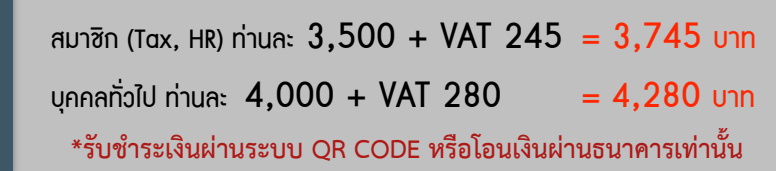

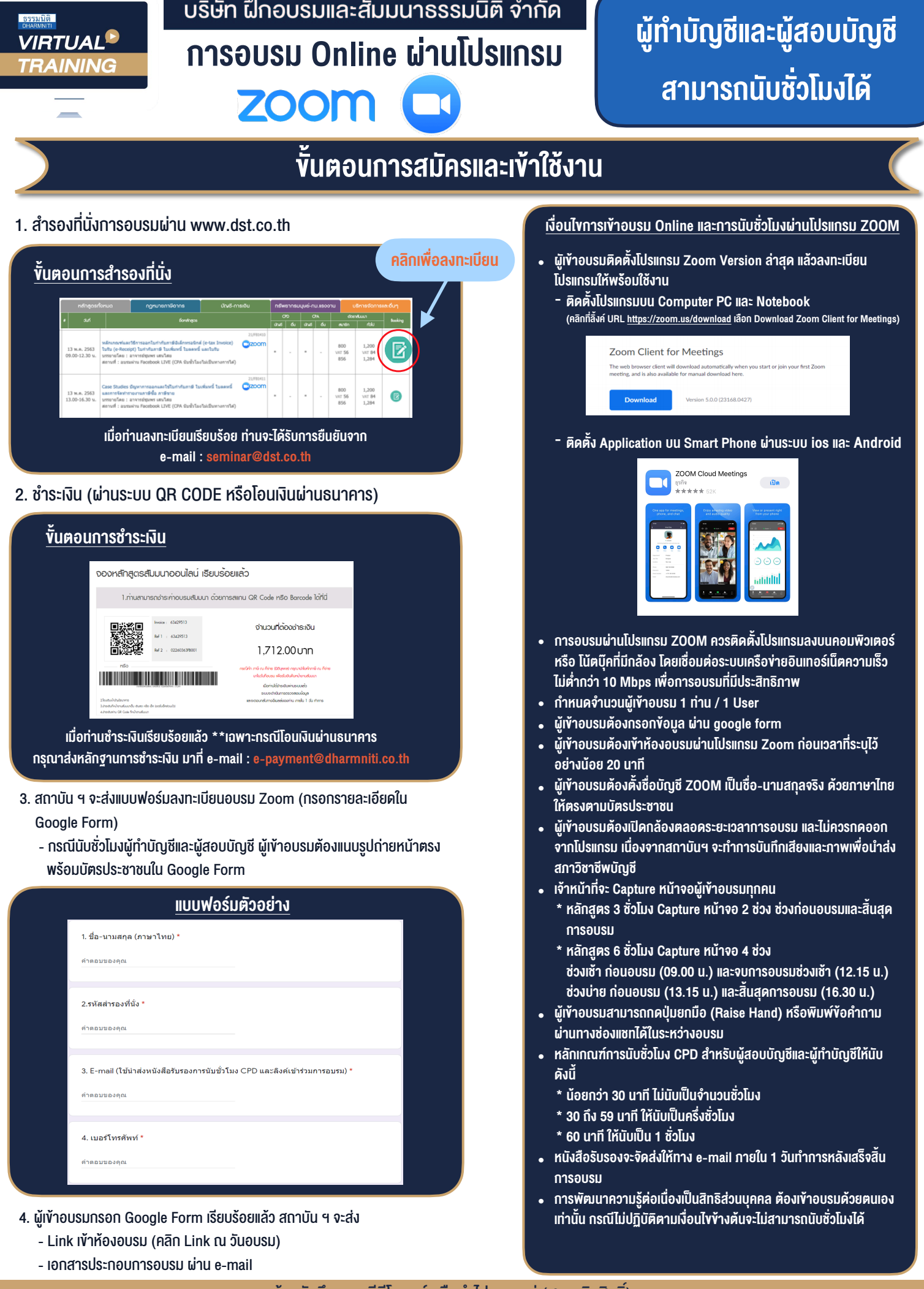

#### - ห้ามบันทึกภาพ วีดีโอ แชร์ หรือนำไปเผยแพร่ (สงวนลิงสิทธิ์) -

**สำรองที่นั่งออนไลนที่ www.dst.co.th Call center 02-555-0700 กด 1 ,02-587-6860-4**